## 逆引き権限委譲を受けたネットワークゾーンの設定例

(ISC BIND8/9 の場合)

弊社では逆引き権限を委譲したネットワークに関するセカンダリ DNS サーバとして

fletsns1.kamome.or.jp (IP アドレス : 218.45.16.73) fletsns2.kamome.or.jp (IP アドレス : 218.45.24.231)

の二台をご提供いたします。権限委譲を希望された場合、上記 2 台からのゾーン転送要求を受け付けるように アクセス制御リスト(ACL) などの設定をお願いいたします。 ※上記の DNS サーバにキャッシュ機能はございません。

以下の例では会員様ネットワークに関して

- ・運用するドメイン名は example.jp
- ・DNS サーバは ns.example.jp
- ・割り当てられた IP アドレスは 192.168.99.8/29
- ・権限委譲されたゾーンの名称は 8.99.168.192.in-addr.arpa.
- ・ゾーンの情報ファイル名は 192.168.99.8.rev
- ・IP アドレスとホスト名の関係は以下のとおり

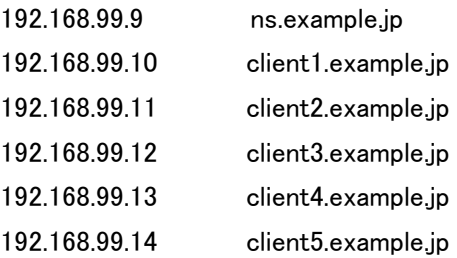

と仮定します。実際の設定の際にはいずれもご自身のネットワークで該当するものに置き換えるようにご注意ください。

named の設定ファイルである named.conf と、権限委譲されたゾーンの情報ファイル 192.168.99.8.rev の例を以下に 示します。なお、named.conf に関しては該当個所の抜粋です。

---------- named.conf の抜粋------------------------

----------------------------------------------------------------

zone "8.99.168.192.in-addr.arpa" { type master; file "192.168.99.8.rev"; allow-transfer { 218.45.16.73; 218.45.24.231; }; };

※ 注意事項

1. zone で指定する IP ネットワークの名称を間違えないようにご注意ください。

2. allow-transfer の IP アドレス(弊社の DNS)に関しては、逆引きの権限委譲を希望される場合に ご記入ください。不要の場合はその旨ご連絡ください。

## \$ORIGIN 8.99.168.192.in-addr.arpa.

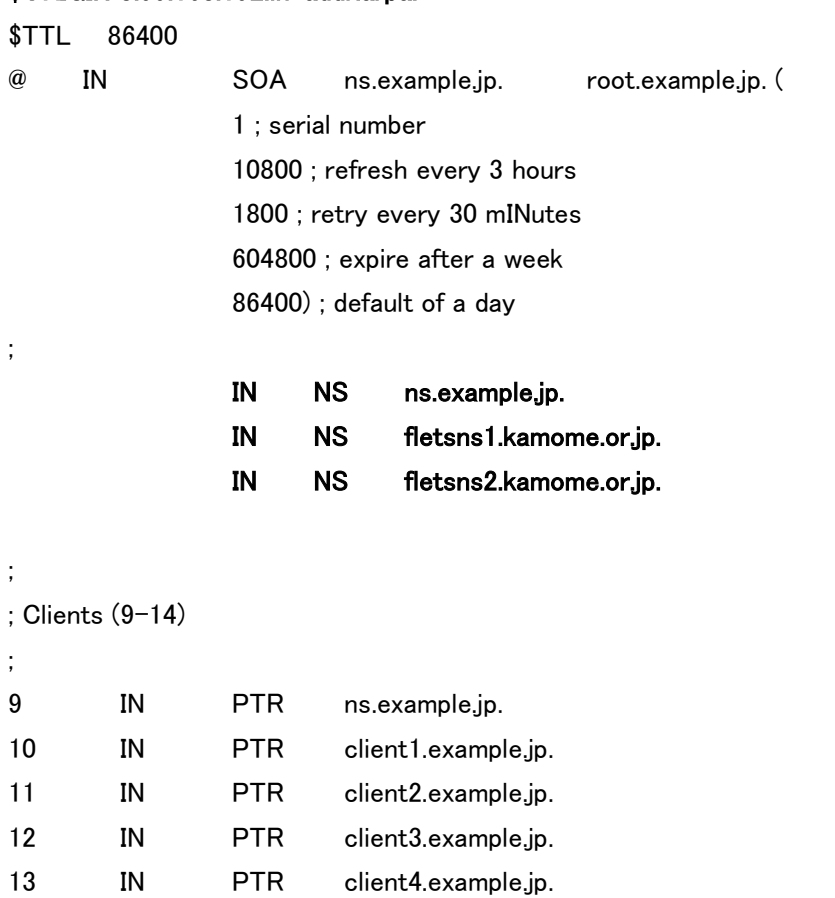

------- 192.168.99.8.rev -----------------

14 IN PTR client5.example.jp.

## ※ 注意事項

1. NS レコードに指定するサーバ名に CNAME を指定しないようにお願いします。

2. PTR レコードの末尾に "." 忘れないようにご注意ください。

----------------------------------------------------------------